狗狗币怎么交易?在Bitget交易所内购买狗狗币需要先在平台注册账户,并设置资 金密码和谷歌认证。Bitget交易所不支持法币充值,需要使用数字货币进行充值。 可以使用支付宝或微信等方式充值USTD,然后在币币交易区内选择狗狗币交易对 进行购买。狗狗币作为一种加密货币,门槛相比比特币更低,但依然需要一定的数 字货币交易基础知识,下面将为大家详细介绍购买狗狗币的具体细节。

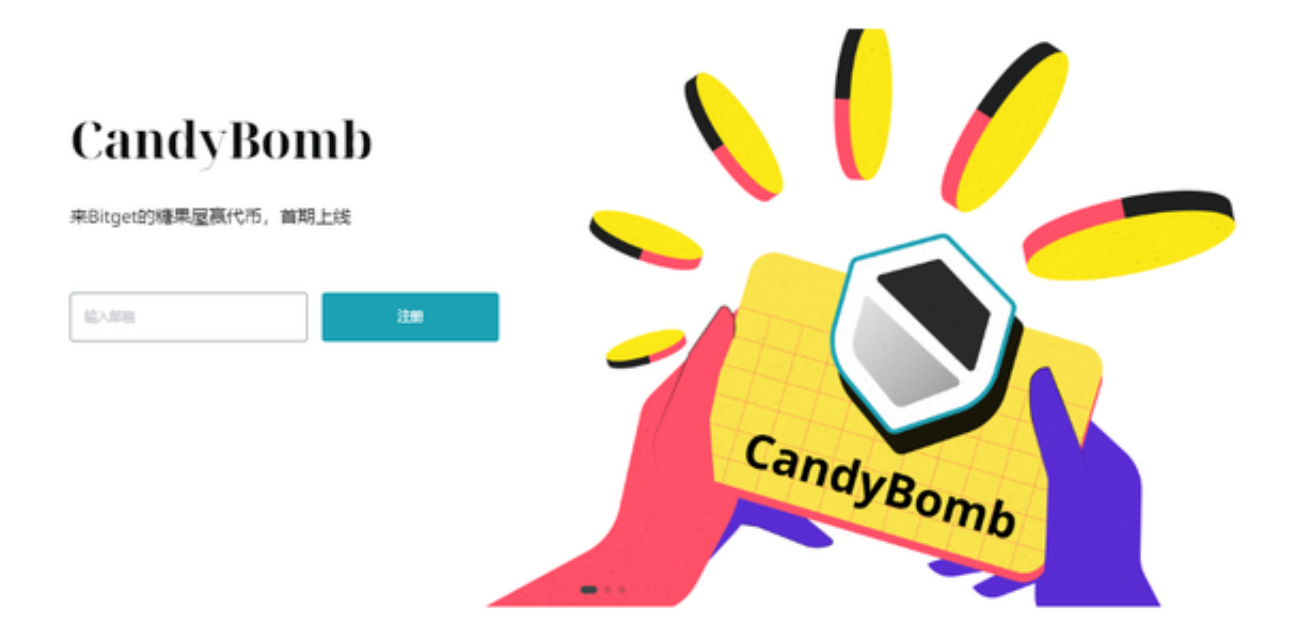

一、注册Bitget交易所账户

首先在电脑或手机上打开Bitget交易所官网,在官网主页上方找到"注册"按钮, 按照提示填写注册信息,包括账户名、登录密码、资金密码、邮箱和手机等信息。 注册后,根据要求完成资金密码设置和谷歌认证,并验证注册手机号码。

二、充值数字货币

 在Bitget交易所进行交易,需要先充值数字货币。点击"资产-存款/充值"页面, 找到自己想要充值的数字货币种类,并复制该数字货币的充值地址。将该地址复制 粘贴到自己的数字货币钱包里进行充值,充值成功后数字货币会自动显示在"资产-币币交易"页面上。Bitget交易所支持的数字货币种类较多。

三、购买数字货币

在Bitget交易所内,购买数字货币需要进入"币币交易"页面。在左边的搜索栏中

## **智行理财网** 狗狗币怎么交易?买狗狗币的方法汇总

输入"DOGE",会显示出与狗狗币相关的交易对。选择交易对DOGE\_USTD,点 击进入交易页面。在该页面下部输入自己需要购买的狗狗币数量,然后点击"买入 "按钮即可完成购买。在交易时需要注意,每个数字货币的交易市场都有明确的买 卖价格和交易手续费,需要仔细确认。

四、数字货币交易门槛

 数字货币交易门槛相比股票等传统投资门槛较低,但还是需要一定的数字货币交 易基础知识。首先要了解数字货币的基本概念,特点和使用方法。其次要有数字货 币钱包的基础知识,例如怎样创建数字货币钱包、怎样存储私钥等。最后需要了解 数字货币交易的风险,例如价格波动大、资金安全性等风险。

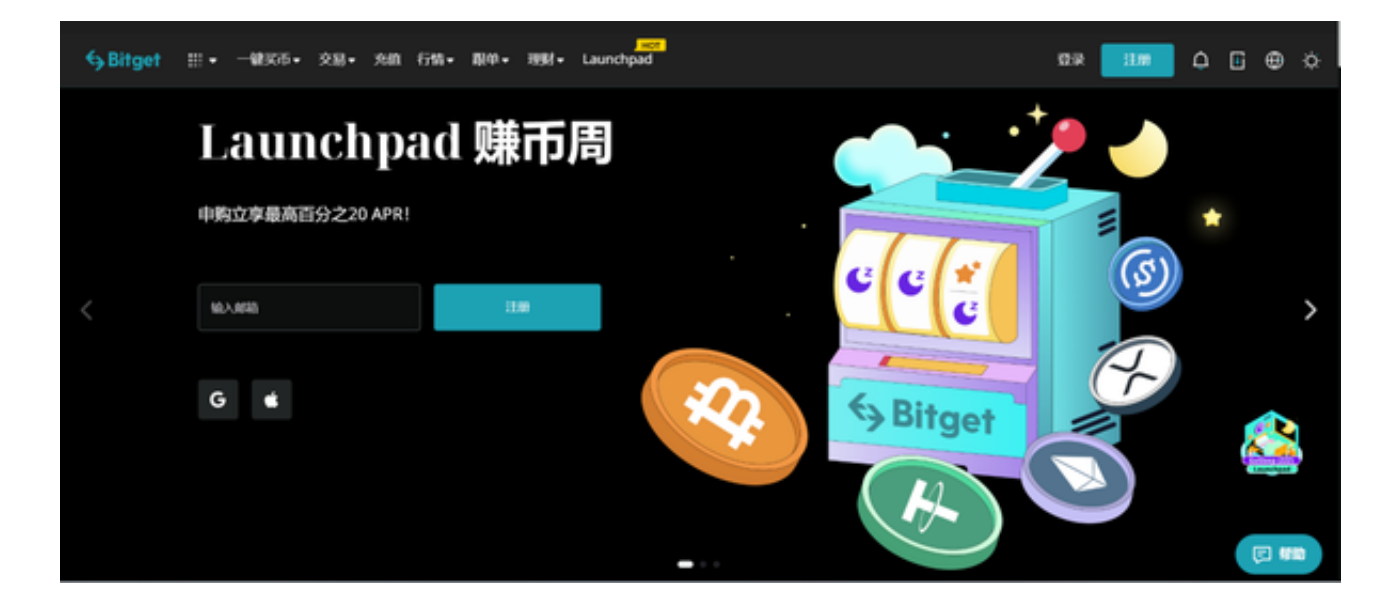

 购买狗狗币和进行数字货币交易需要在合法的Bitget交易所注册账户,并了解数字 货币的基础知识,根据自己的经济状况和风险承受能力进行投资。